## MultiBaseCS Hilfe-Tool

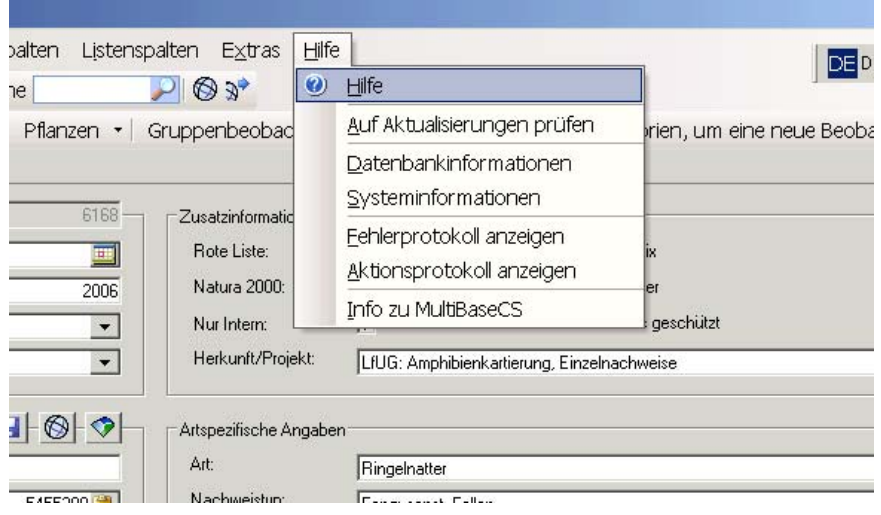

## Daraufhin öffnet sich dieses Fenster:

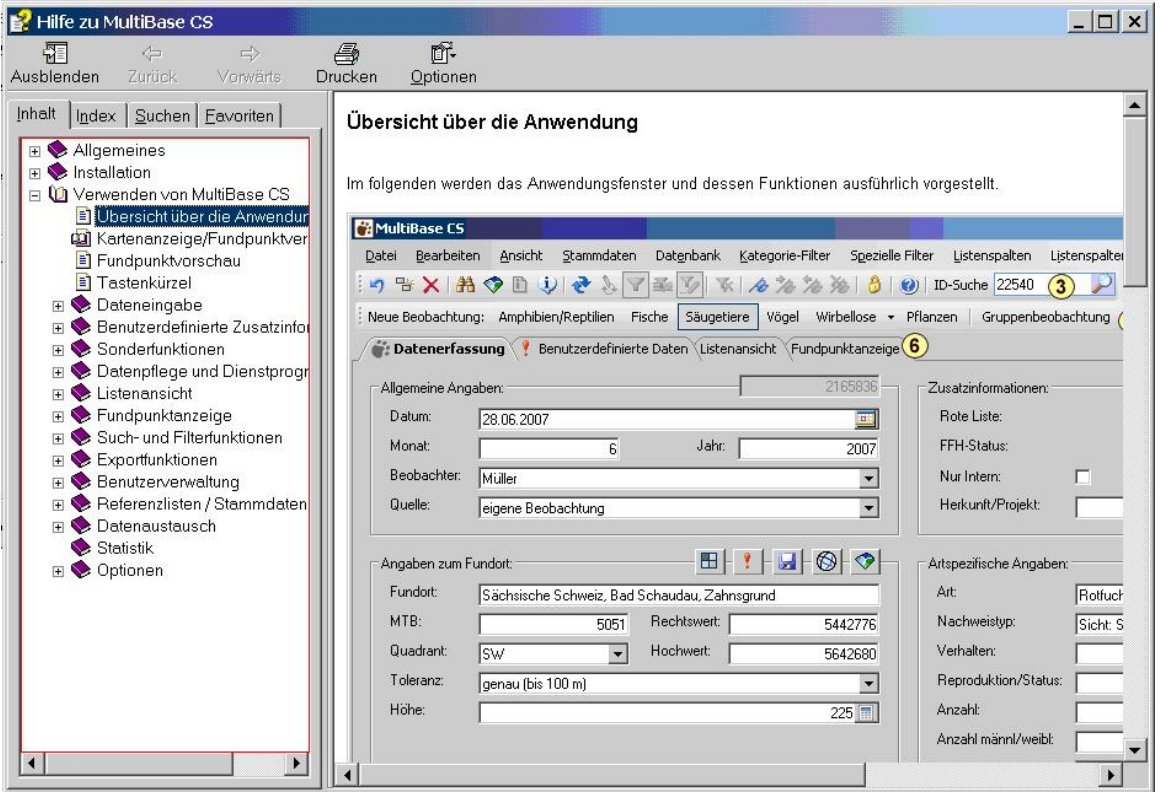